### Вариант 1

Время выполнения заданий - 120 минут

Задание 1. Какая из приведенных ниже программ является графическим редактором? A) Microsoft Excel B) Microsoft Word **F)** Microsoft Paint Б) Far **Ответ:** Г) Microsoft Paint

Залание 2. В доме у Пети установили новый лифт экспериментальной модели. В этом лифте все кнопки с номерами этажей заменены двумя кнопками. При нажатии на одну из них лифт поднимается на один этаж вверх, а при нажатии на вторую – опускается на один этаж вниз. Пете очень понравился новый лифт, и он катался на нем, пока не побывал на каждом из этажей хотя бы по одному разу. Известна последовательность кнопок, которые нажимал Петя: 1221221221. Каково количество этажей в доме у Пети?  $A)$  1  $5)6$ 

**Ответ:**  $\Gamma$ ) 5

 $B)3$  $\Gamma$  5

Задание 3. Какое из перечисленных ниже выражений имеет наибольшее значение? A)  $213_8$  $5)$  128<sub>10</sub> + 8<sub>10</sub> + 4<sub>10</sub> B) 10001010<sub>2</sub>  $\Gamma$ ) 89<sub>16</sub> **OTBeT:** 5)  $128_{10} + 8_{10} + 4_{10}$ 

Задание 4. Символом F обозначено одно из указанных ниже логических выражений от трех аргументов: Х. Ү. Z. Дан фрагмент таблицы истинности выражения F:

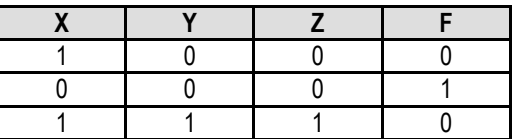

Какое выражение соответствует F?  $A)$  אי ע $Y \vee Z$  $5)$  X  $\land$  Y  $\land$  Z OTBET:  $\Gamma$ )  $\neg$ X  $\land$   $\neg$ Y  $\land$   $\neg$ Z

 $B)$  X v Y v Z  $\Gamma)$  -X  $\land$  -Y  $\land$  -Z

По каналу связи передаются сообщения, содержащие только пять букв: А, В, С, D, Е. Для передачи Задание 5. используется двоичный код, допускающий однозначное декодирование. Для букв А, В, С используются такие кодовые слова:

 $A - 111$ ,  $B - 0$ ,  $C - 100$ .

Укажите кратчайшее кодовое слово для буквы D, при котором код будет допускать однозначное декодирование. Если таких кодов несколько, укажите код с наименьшим числовым значением. Ответ: 101

Задание 6. При регистрации в компьютерной системе каждому пользователю выдается пароль, состоящий из 9 символов и содержащий только символы А, В, С, D. Е, F. Каждый такой пароль в системе записывается минимально возможным и одинаковым целым количеством байт (при этом используют посимвольное кодирование и все символы кодируются одинаковым и минимально возможным количеством бит).

Определите объем памяти, отводимый системой для записи 50 паролей (ответ запишите в байтах). Ответ: 200 байт

В языке запросов поискового сервера для обозначения логической операции «ИЛИ» используется Задание 7. символ «I», а для обозначения логической операции «И» - символ «&»,

В таблице приведены запросы и количество найденных по ним страниц некоторого сегмента сети Интернет.

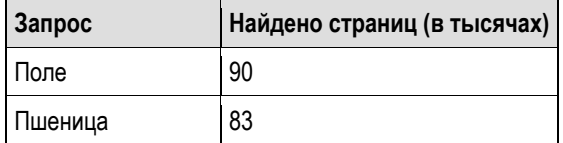

### Информатика 5-11 класс

## Вариант 1

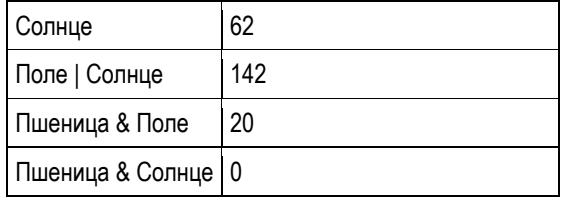

Какое количество страниц (в тысячах) будет найдено по запросу Поле | Пшеница | Солнце? Считается, что все запросы выполнялись практически одновременно, так что набор страниц, содержащих все искомые слова, не изменялся за время выполнения запросов. Ответ: 205

Задание 8. Ниже на пяти языках записан алгоритм. Получив на вход число х, этот алгоритм печатает два числа: а и b. Укажите наименьшее из таких чисел х, при вводе которого алгоритм печатает сначала 3, а потом 4.

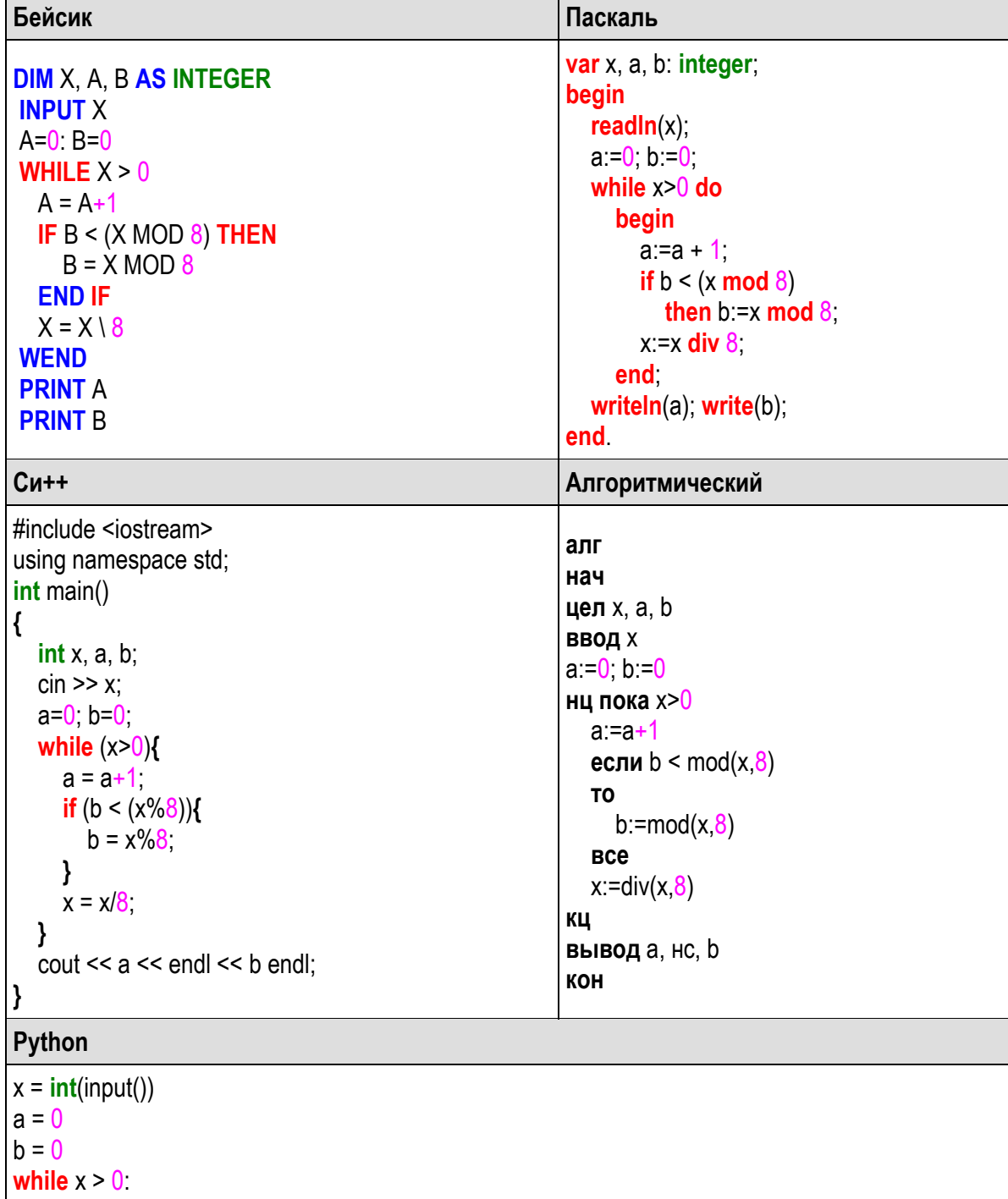

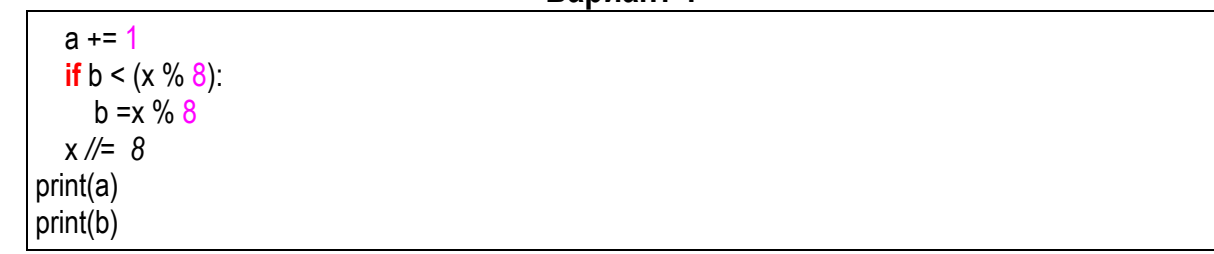

#### **Ответ:** 68

**Задание 9.** Два игрока, Витя и Саша, играют в следующую игру: перед ними лежат две кучки камней, в первой из которых 2, а во второй — 1 камень. У каждого игрока неограниченно много камней. Игроки ходят по очереди, первым ходит Витя. Ход состоит в том, что игрок или увеличивает в 3 раза число камней в какой-то куче, или добавляет 3 камня в какую-то кучу. Выигрывает игрок, после хода которого в одной из куч становится не менее 24 камней. Кто выигрывает при безошибочной игре? Каким должен быть первый ход выигрывающего игрока?

Ответ: Выигрывает Витя, своим первым ходом он должен увеличить в 3 раза количество камней во второй куче. Для доказательства рассмотрим неполное дерево игры, оформленное в виде таблицы, где в каждой ячейке записаны пары чисел, разделенные запятой. Эти числа соответствуют количеству камней на каждом этапе игры в первой и второй кучах соответственно.

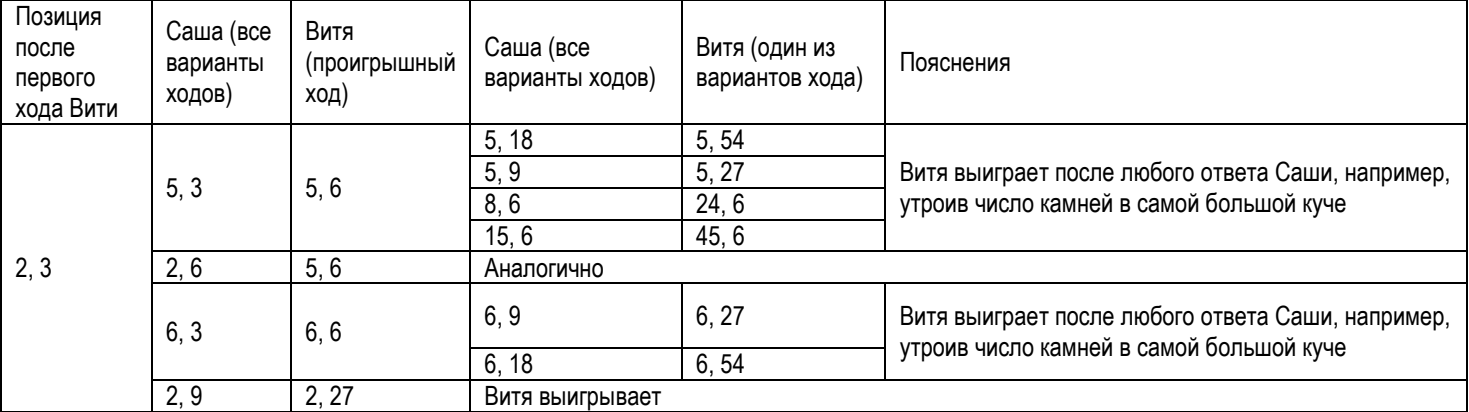

Таблица содержит все возможные варианты ходов Саши. Из неё видно, что при любом его ответе у Вити имеется ход, приводящий к победе.

**Задание 10.** В нашей стране принят автомобильный номер следующего формата: буква, три цифры, две буквы, без учета кода региона. Например, A123BC. Петя недавно узнал, что такое палиндром. Палиндромом называется строка, которая одинаково читается как слева направо, так и справа налево. Петя вышел на улицу и стал разглядывать номера на автомобилях. Он заметил, что буквы номера без цифр могут быть палиндромами (например, А123BA), а могут и цифры без букв образовывать палиндром (например, A121BC). Ну и в редком случае встречаются номера, в которых и буквы и цифры образуют два палиндрома (например, A121BA). Петя решил подсчитать, сколько встречается номеров, где нет ни одного палиндрома, палиндромы только буквы, только цифры, и буквы и цифры. Помогите Пете составить программу подсчета количества таких номеров на любом знакомом вам языке программирования.

Программа получает на вход N строк текста (1≤N≤100 000), каждая строка содержит один образец автомобильного номера. Каждый образец содержит 3 любые цифры и 3 любые заглавные латинские буквы (других символов во входных данных быть не может). Среди номеров может быть некорректный номер, у которого не соблюдается порядок цифр и букв, например, AB1B22.

Программа должна вывести:

- в первой строке количество номеров, в которых ни буквы, ни цифры не образуют палиндрома,
- во второй количество номеров, в которых только буквы образуют палиндром,
- в третьей количество номеров, в которых только цифры образуют палиндром,

## **Региональная олимпиада УрФУ для школьников «Изумруд.Дебют» 2019, 2 этап 3**

#### Информатика 5-11 класс

# Вариант 1

в четвертой - количество номеров, в которых и буквы и цифры образуют палиндром.

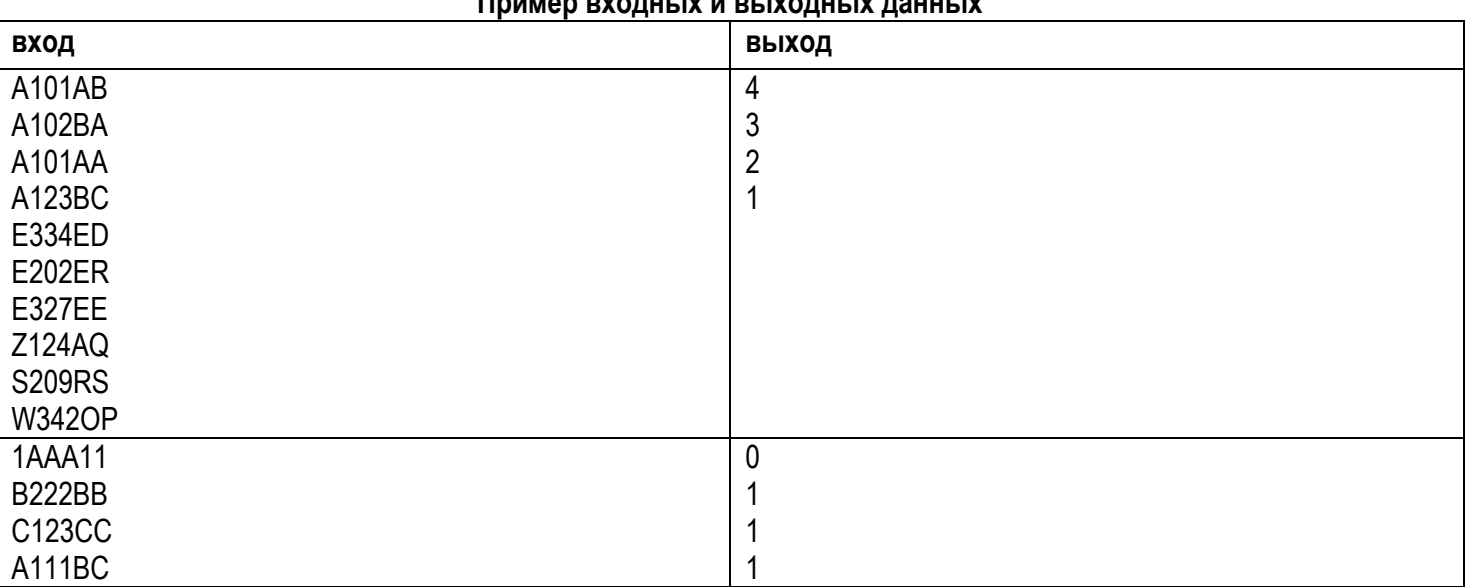

# **Пример вхолиціў и выхолиціў ланных**

Решение: из полученной строки составляется текстовая часть номера, состоящая из первого, пятого и шестого символа, и числовая часть номера, состоящая из второго, третьего и четвертого символа. Проверяется корректность номера, т.е. текстовая часть должна содержать только заглавные латинские буквы, а числовая только цифры. Далее идет подсчет соответствующих заданию типов номеров. Пример решения на языке Free Pascal:

```
program Num;
var
a,b,c,d:integer;
anum:string[6]:
alpha,num:string[3];
input, output: text;
begin
        assign(input, 'input.txt');
        assign(output, 'output.txt');
        reset(input);
        a:=0;b:=0;c:=0:d:=0;while not eof(input) do begin
                readln(input.anum);
                alpha:=anum[1]+anum[5]+anum[6];
                num = \text{copy}(anum.2.3)if (alpha='AAA') and (alpha='001') and (num
                if (alpha[1]=alpha[3])and(num[1]=num[3]) then a:=a+1 else
                if num[1] = num[3] then b := b + 1 else
                if alpha[1]=alpha[3] then c:=c+1 else d:=d+1;
        end:
        close(input); rewrite(output);
        writeln(output,d);
        writeln(output.c):
        writeln(output,b);
        writeln(output,a);
        close(output);
```
end.